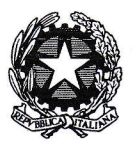

llinistero dell'Istruzione, dell Università e della Nicerca &

Istituto Tecnico Commerciale Statale "Abba-Ballini" Via Tirandi, 3 - 25128 Brescia - Tel. 030 307332 - 030 393363 www.abba-ballini.edu.it - info@abba-ballini.edu.it - bstd150001@pec.istruzione.it

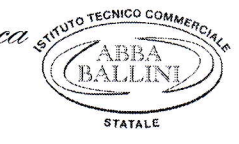

# PIANO DI LAVORO DEL DOCENTE

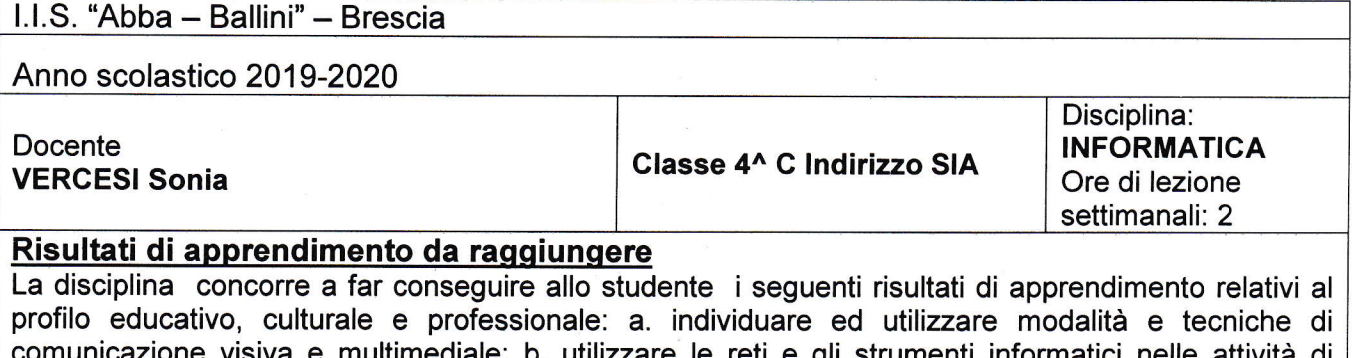

zare le reti e gli strumenti informatici nelle atti studio, ricerca e approfondimento disciplinare; c. utilizzare, in contesti di ricerca applicata, procedure efficaci per individuare soluzioni anche innovative, in relazione ai campi di propria competenza; d. elaborare, interpretare e rappresentare dati aziendali con il ricorso a strumenti informatici e software gestionali.

### Competenze

I risultati di apprendimento sopra riportati costituiscono il riferimento delle attività didattiche della disciplina nel secondo biennio che, nell'ambito della programmazione del Consiglio di classe della classe, contribuisce, in particolare, al conseguimento dei seguenti risultati in termini di competenza: 1. utilizzare le reti e gli strumenti informatici nelle attività di studio, ricerca e approfondimento disciplinare; 2.analizzare il valore, i limiti e i rischi delle varie soluzioni tecniche per la vita sociale e culturale con particolare attenzione alla sicurezza nei luoghi di vita e di lavoro, alla tutela della persona, dell'ambiente e del territorio; 3. identificare e applicare opportune metodologie e tecniche della gestione per progetti; 4. individuare e utilizzare gli strumenti di comunicazione e di teamworking più appropriati per intervenire nei contesti organizzativi e professionali di riferimento; 5. interpretare i sistemi aziendali nei loro modelli, processi e flussi informativi.

## **Programmazione**

## Le strutture dati statiche (Ripasso programma svolto nell'anno precedente)

Array, record e tabelle di record

#### **Conoscenze**

Variabili semplici e variabili strutturate

#### **Abilità**

Individuare le modalità e il significato dell'organizzare i dati in un array, in un record, in una tabella Riconoscere in un problema il tipo di struttura di dati strutturata più idoneo per la sua soluzione Competenze

Saper utilizzare opportune strutture di dati per rappresentare situazioni problematiche Implementazione delle strutture di dati in form nel programma Visual Basic con inserimento di funzioni.

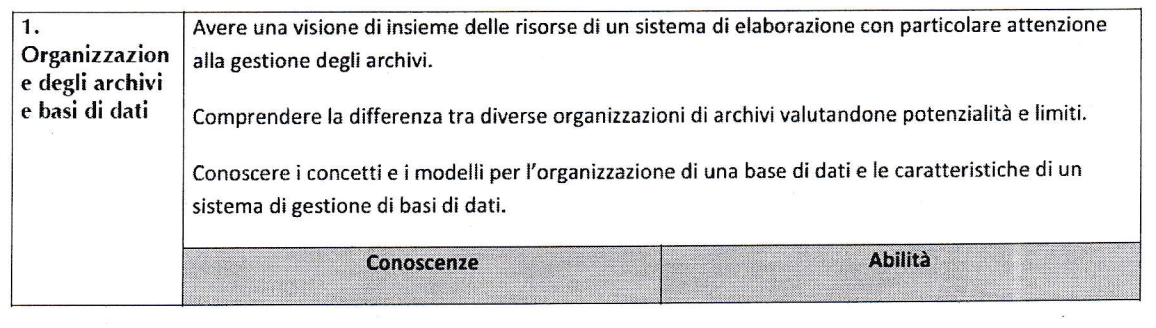

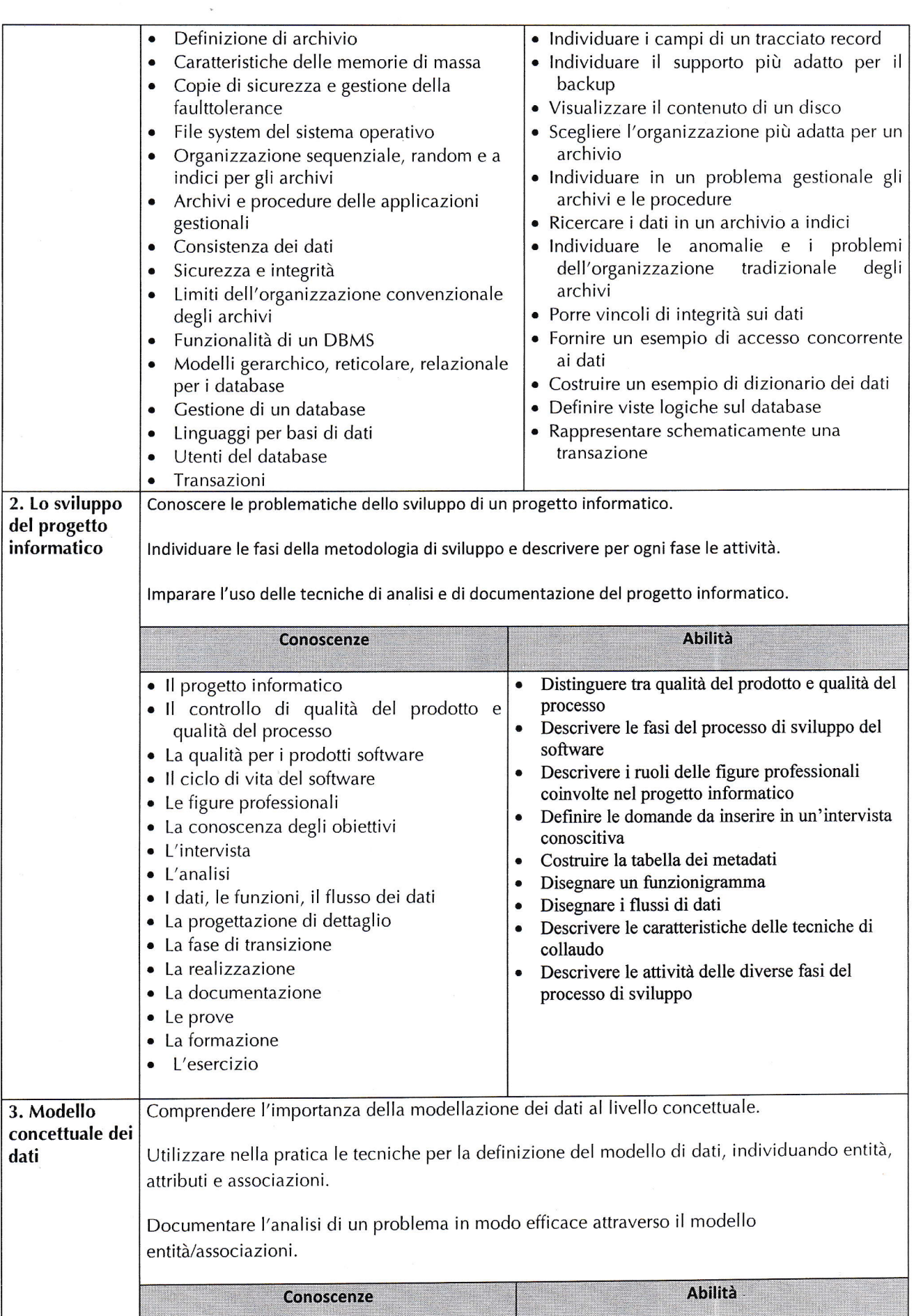

 $\sim$ 

t

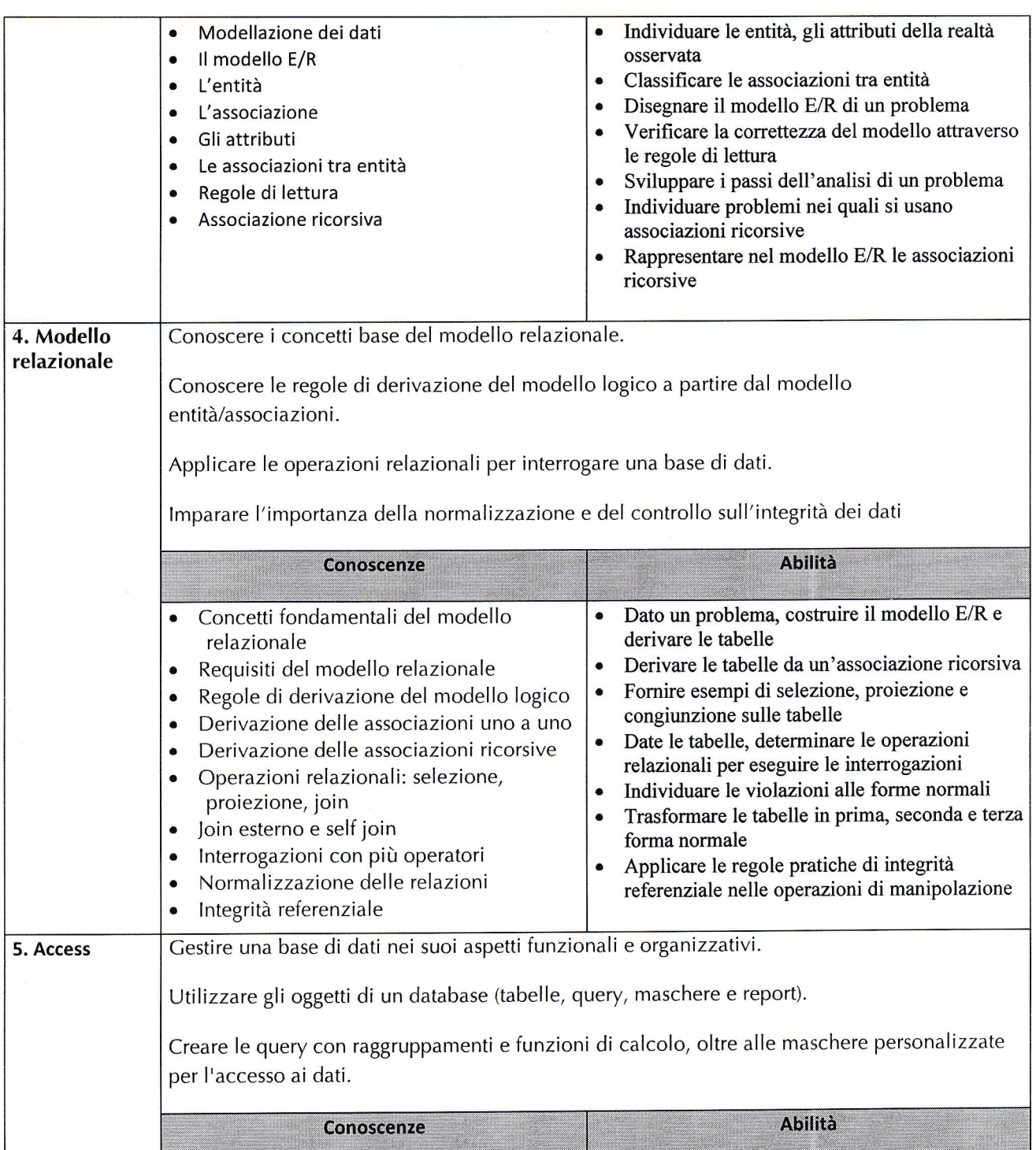

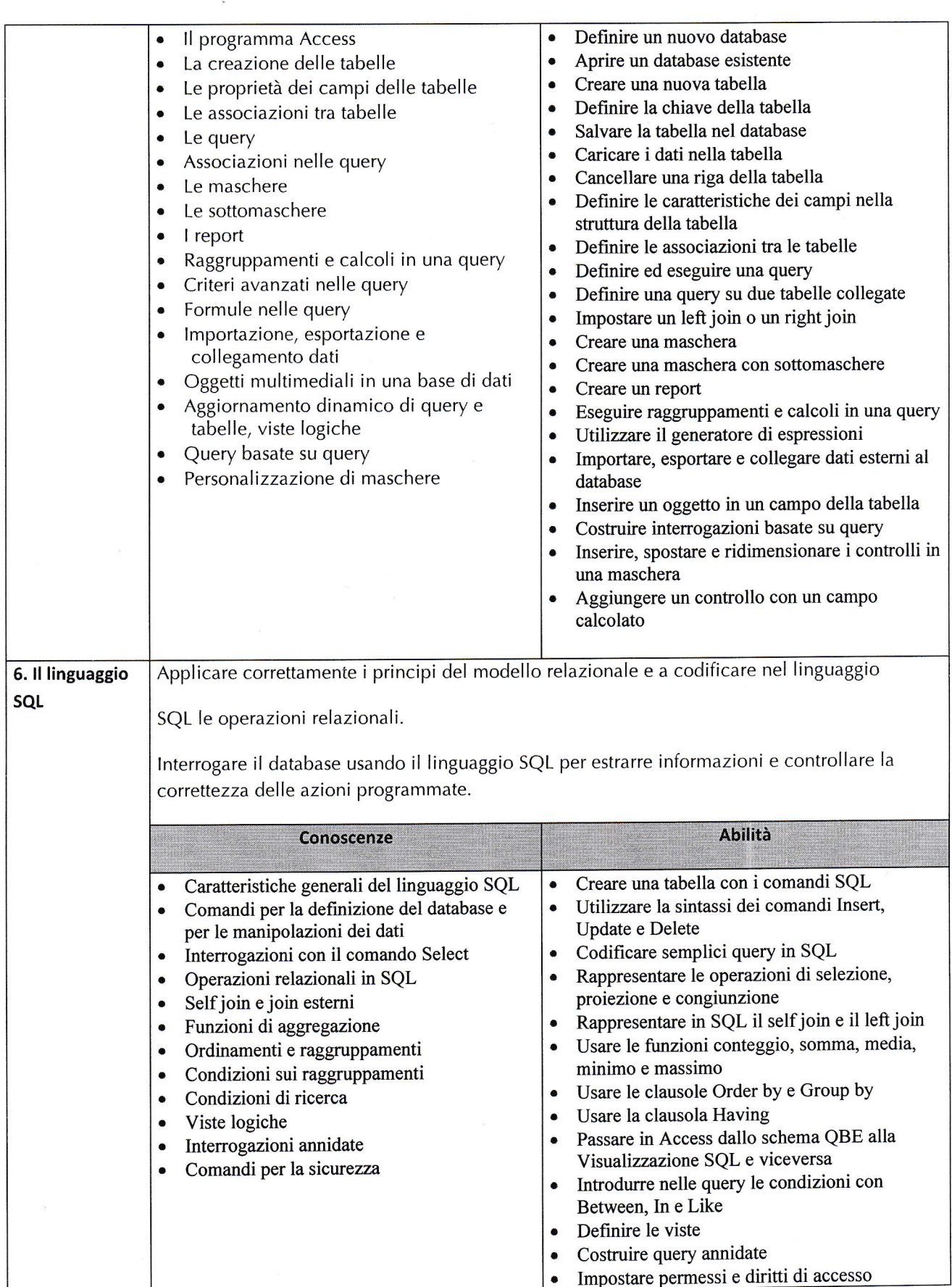

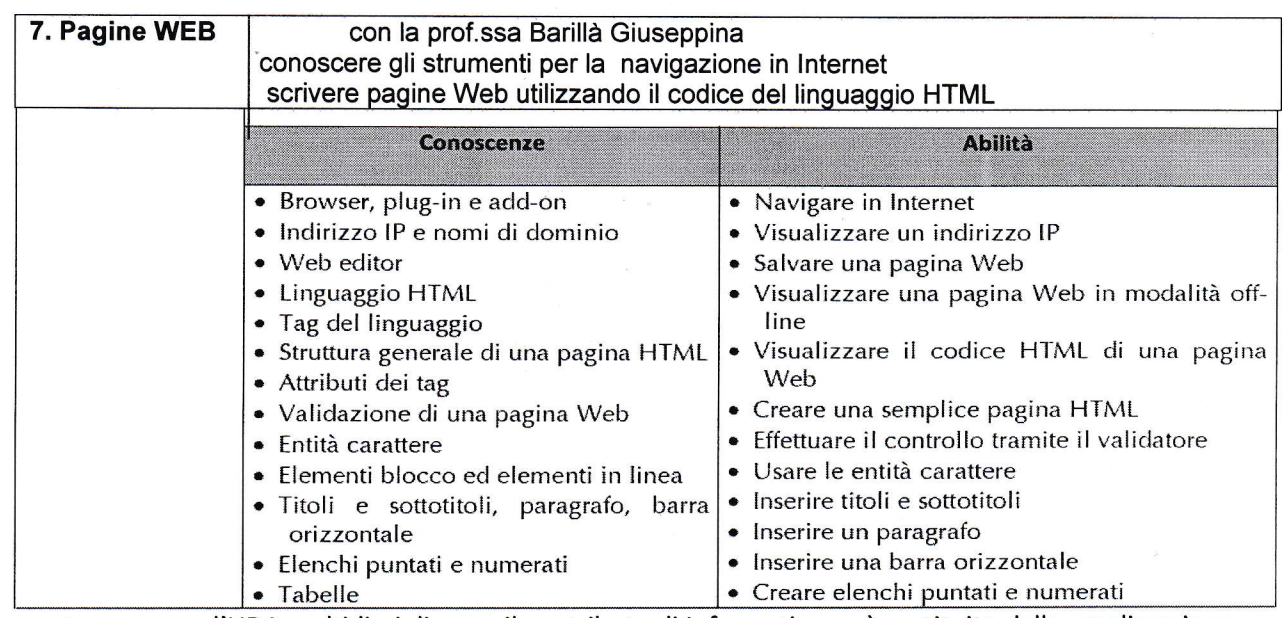

Per quanto concerne l'UDA multidisciplinare, il contributo di lnformatica sarà costituito dalla realizzazione di una basi di dati per la gestione del magazzino.

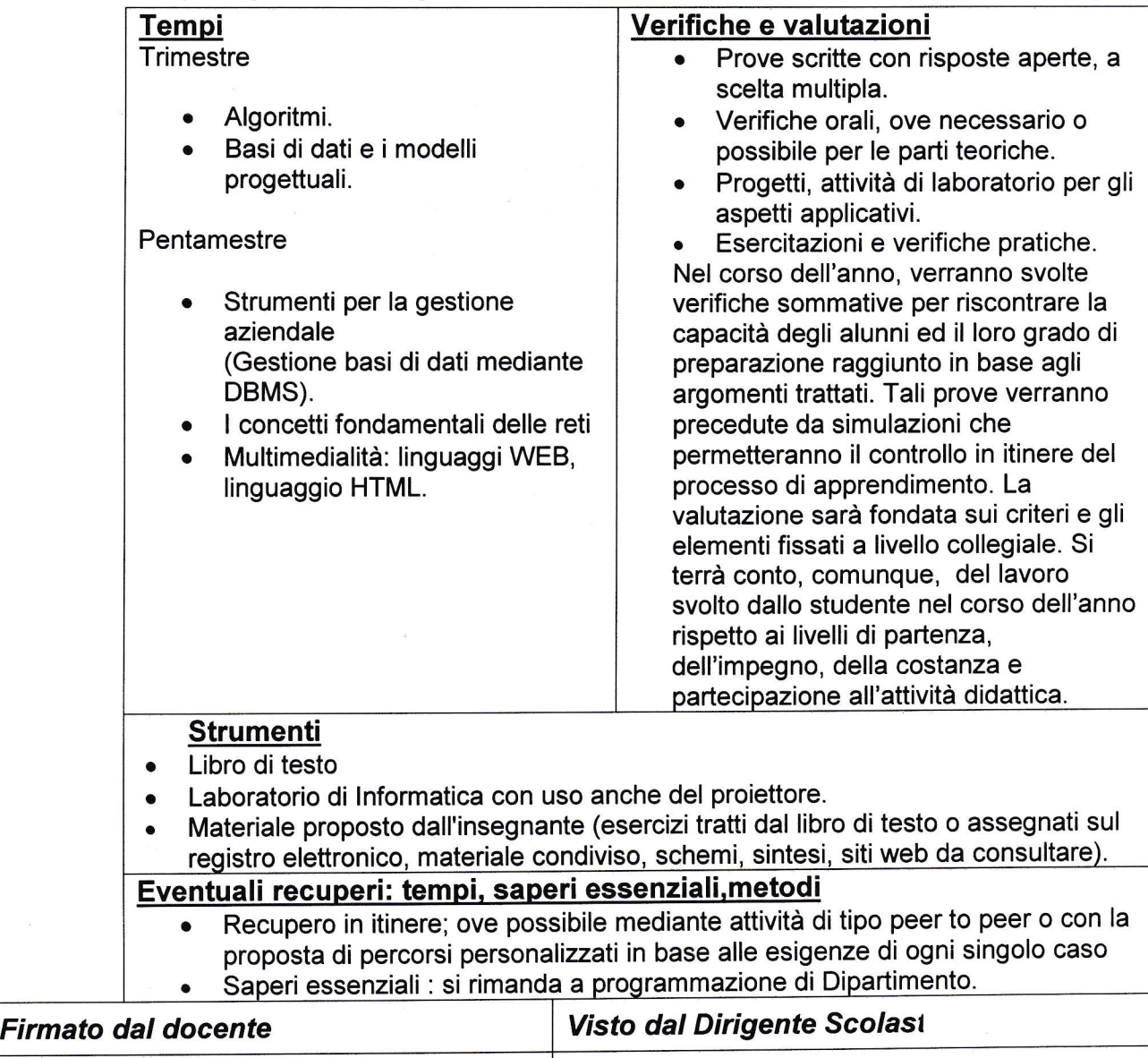

I